### 61 PDF

https://www.100test.com/kao\_ti2020/140/2021\_2022\_\_E7\_BD\_91\_ E7\_BB\_9C\_E6\_95\_85\_E9\_c100\_140374.htm 1.

 $\sim$  2.  $\sim$ 

 $\mathcal{L}$ 

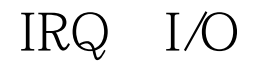

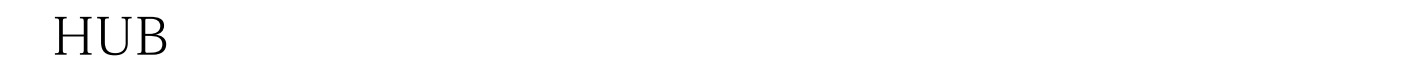

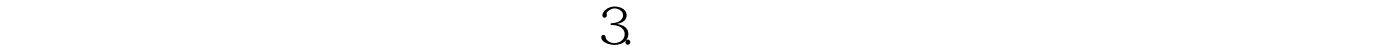

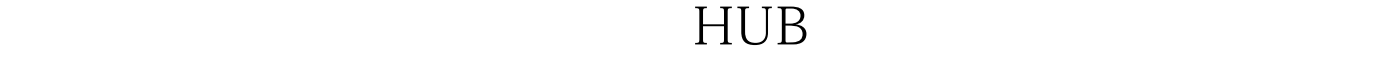

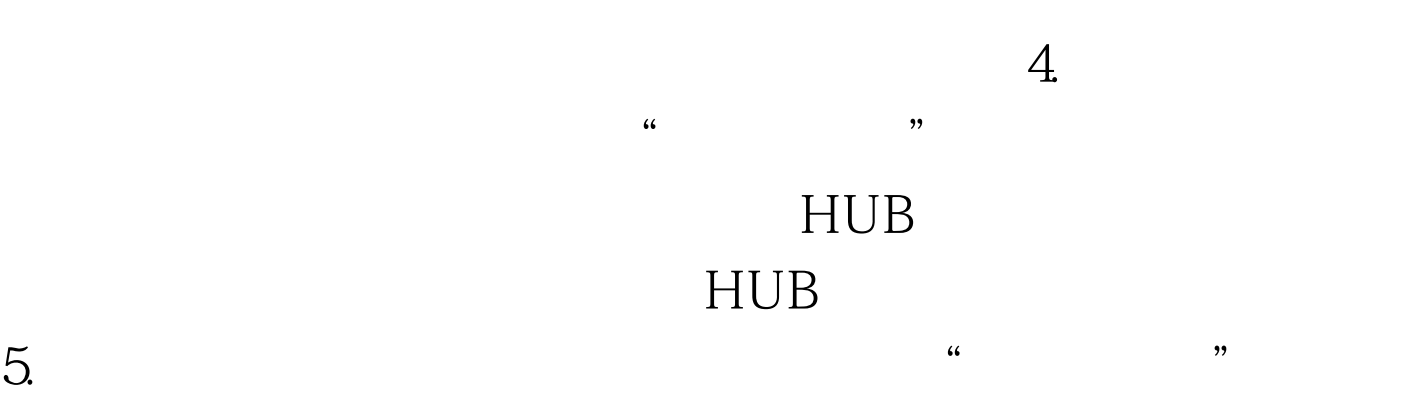

TCP/IP

 $\rm IE$  -contracts between the systems  $\rm HE$  $6.$ 

 $7.$ 

## 户机都不能上网。 分析、排除:检查HUB或交换机工作是否

### 正常;检查服务器与HUB或交换机连接的网络部分(含:网

 $8<sub>8</sub>$ 

MODEN

# MODEN

# MODEN

# MODEN

 $9.$ 

MODEN MODEN MODEN 10.

# MODEN

 $\sim$  680:

 $\kappa$  , and  $\kappa$  , and  $\kappa$  expectively expected  $\kappa$ 

 $11.$ 障现象:计算机屏幕上出现"错误678"或"错误650"的提

 $12.$ 

There is no dialtone. Make sure your Modem is connected to the phone line properly."

13. the Modem is being used by another Dial-up Networding connection or another program.Disconnect the other connection or close the program and then try again"

14. The computer you are dialing into is not answering. Try again later"

 $15.$ 

Connection to xx.xx.xx. was

terminated. Do you want to reconnect

 $\text{ISP}$ 

 $16$  The computer is not receiving a response from the Modem. Check that the Modem is plugged in and if necessary turn the Modem off and then turn it back on"

17. the contract of the Modem is

not responding"

 $18$ 

" NO CARRIER"

" No dialtone"

extending the state of the state of the pisconnected"  $\blacksquare$  Disconnected"

 $21.$ 

" ERROR"

否正确。 22.故障现象:计算机屏幕上出现"A network error occurred unable to connect to server (TCP Error: No router to host The server may be down or unreadchable. Try connectin gagain later"

, the TCP state  $TCP$ 

 $23.$ " The line id busy Try again later" "BUSY"

100Test www.100test.com